# **Active Directory Permissions Exceptions**

#### **SID account**

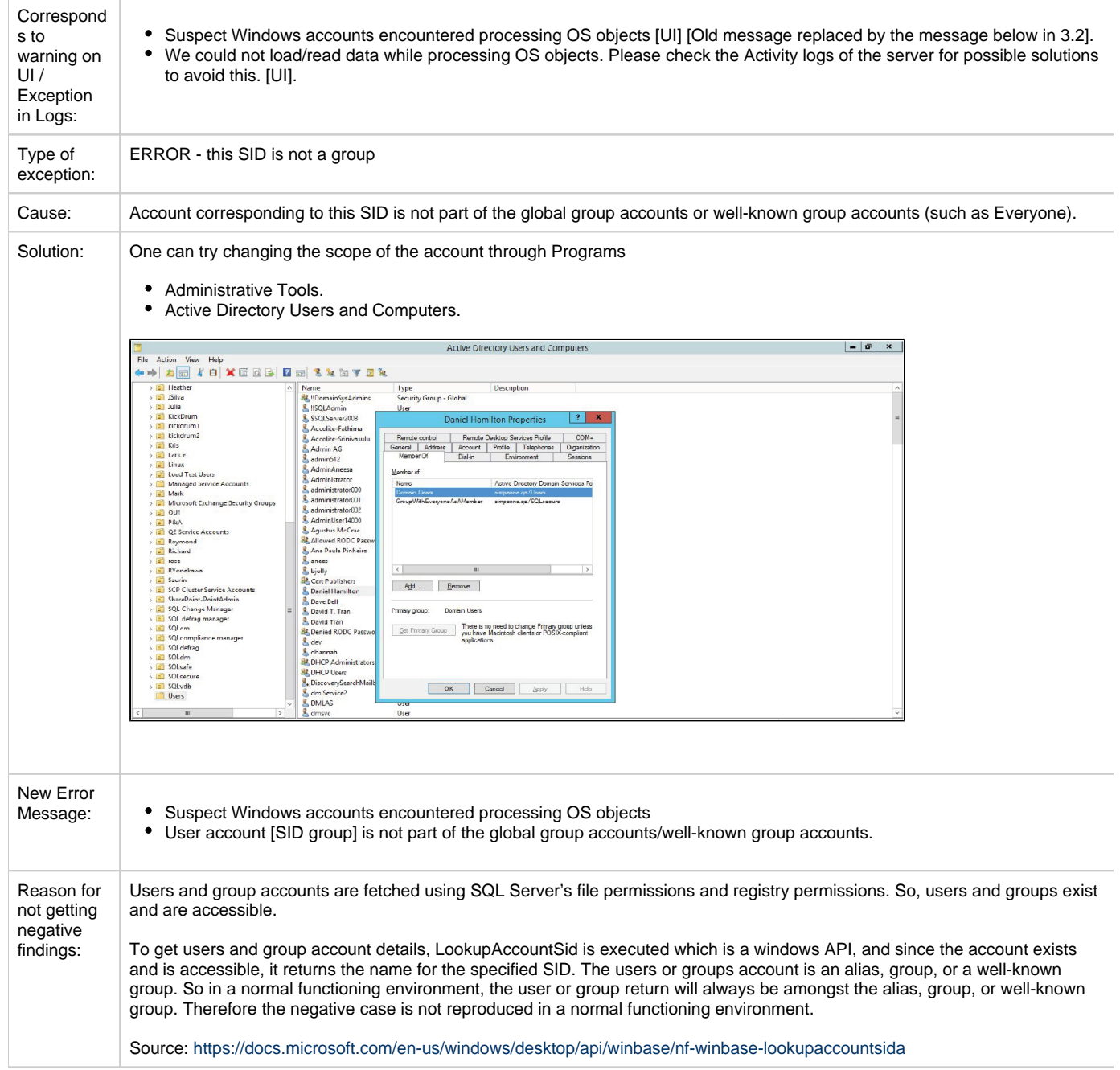

# **Active Directory account table**

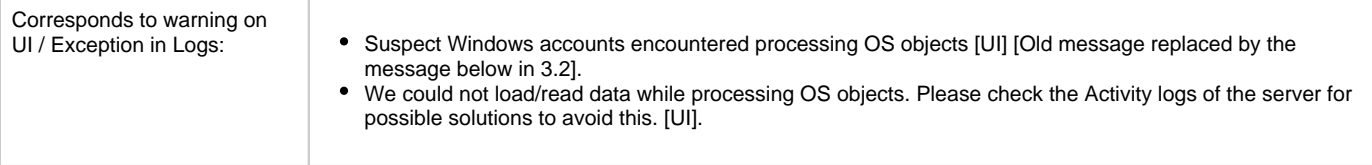

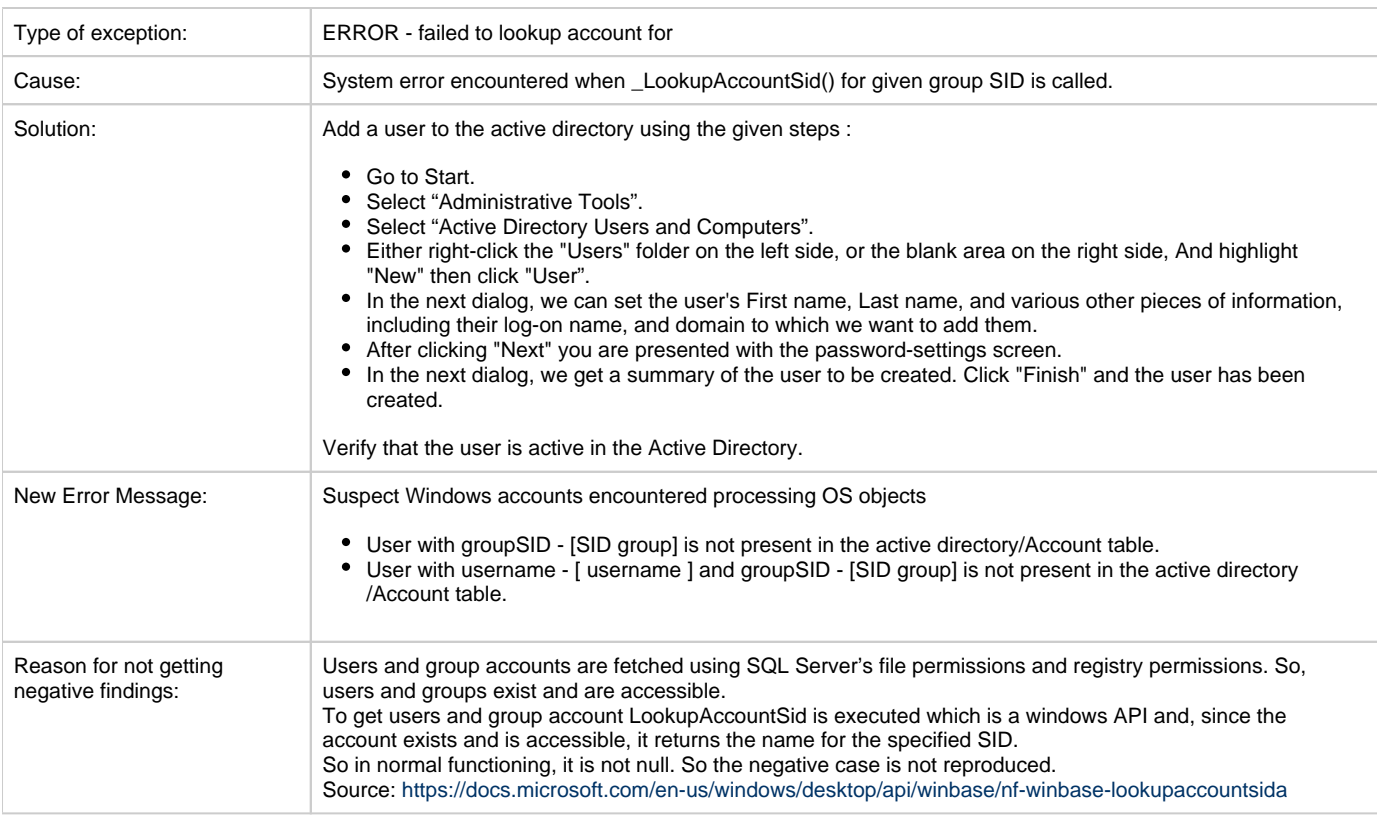

#### **SID Group**

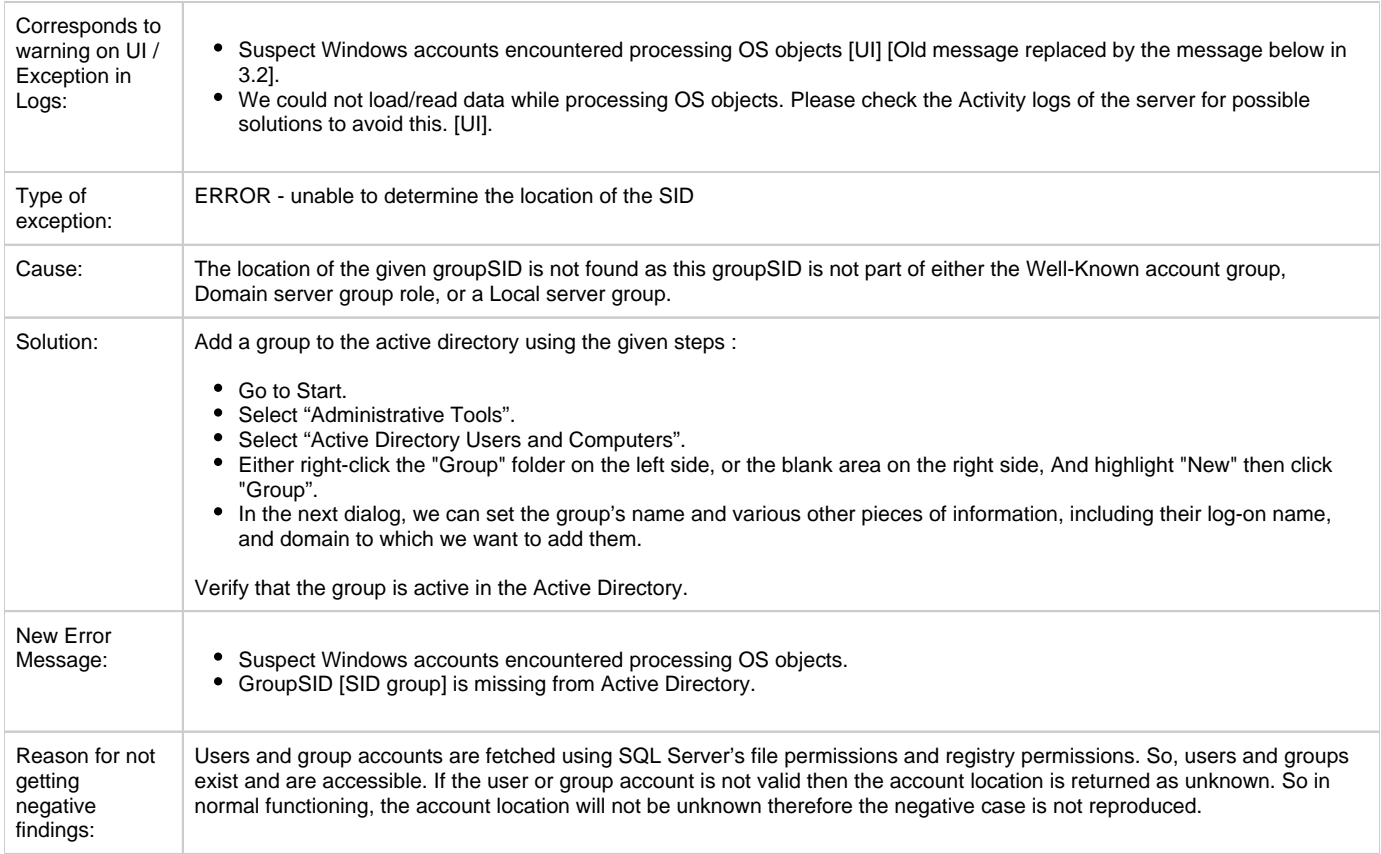

#### **Group accounts**

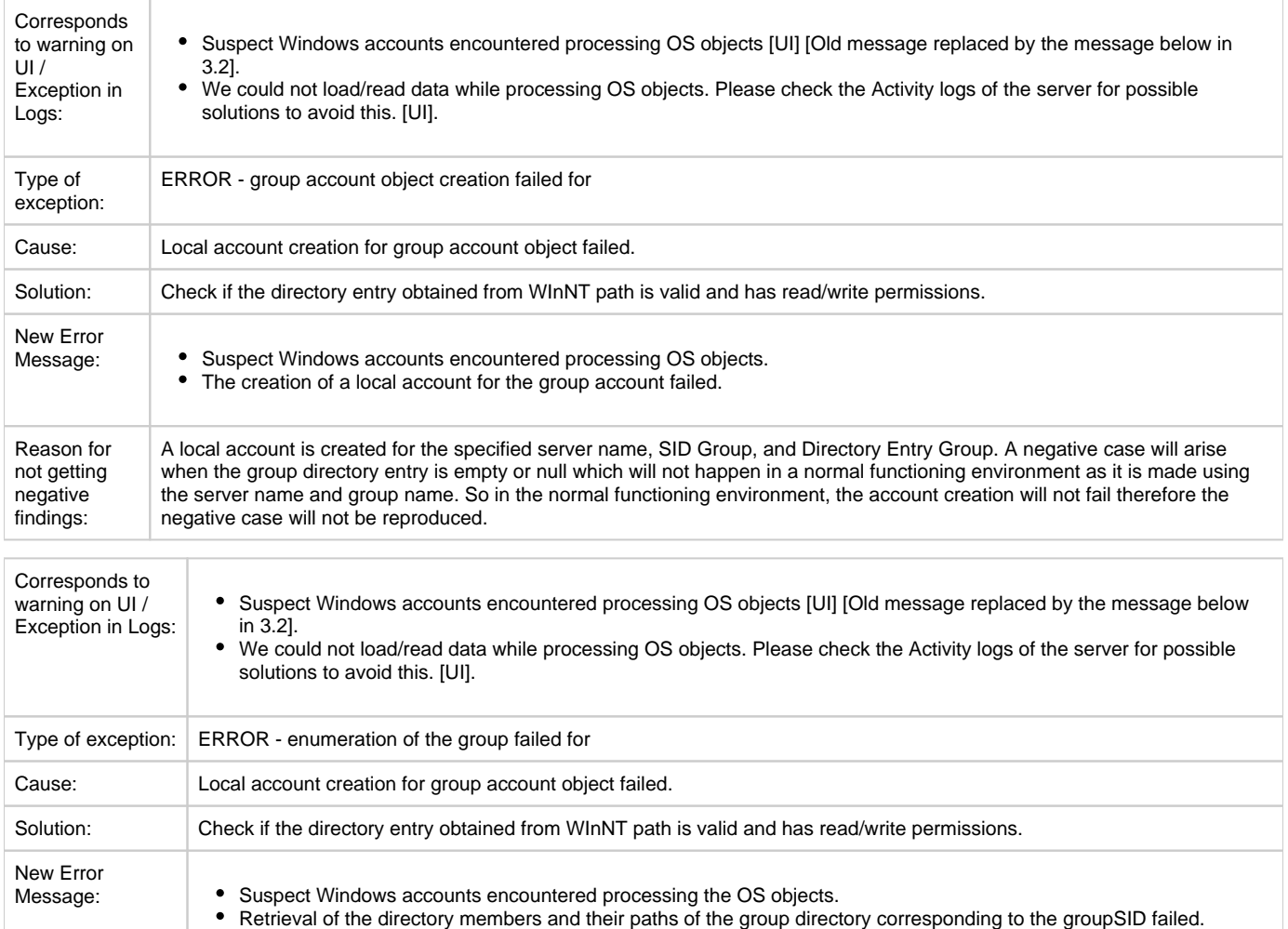

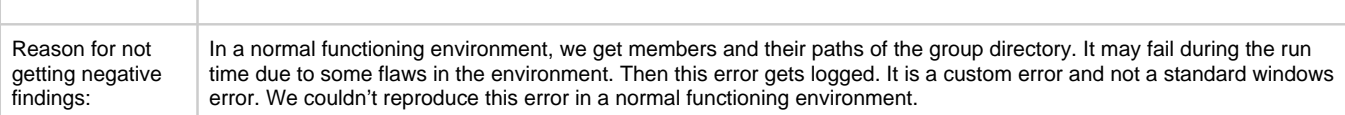

# **Directory Entry**

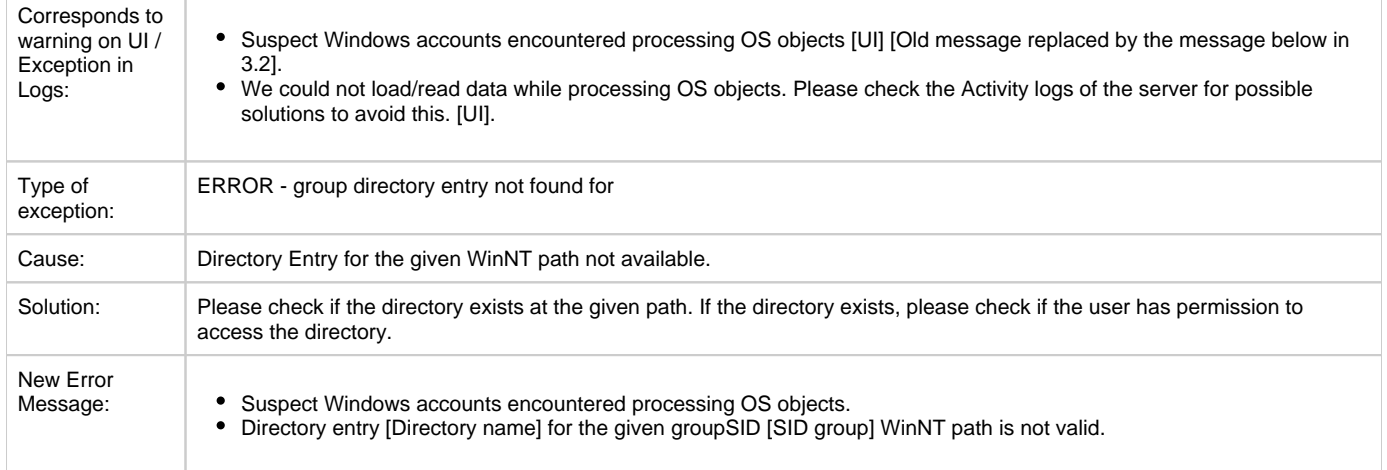

Reason for not getting negative findings: Users and group accounts are fetched using SQL Server's file permissions and registry permissions. So, users and groups exist and are accessible. If the directory entry for the SID is not found it returns null. But in a normal functioning environment, the directory entry will not be null for the given SID and therefore the negative case is not reproduced.

#### **Domain Controller**

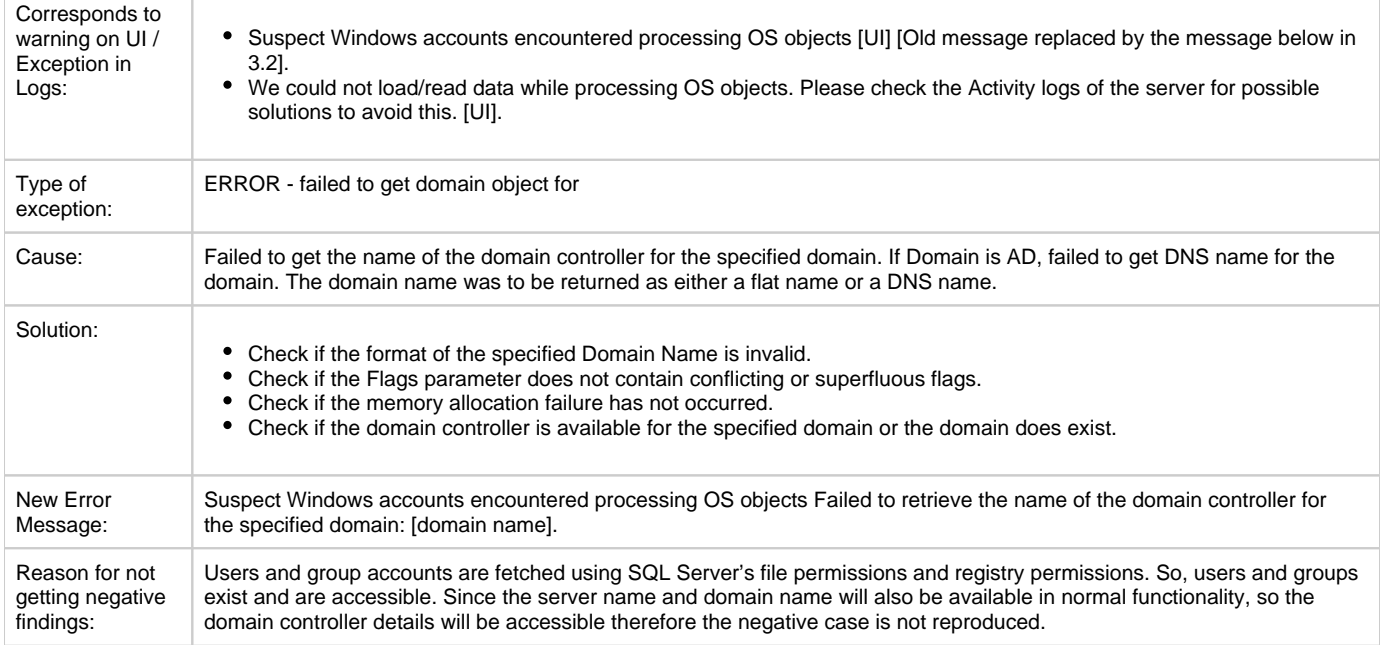

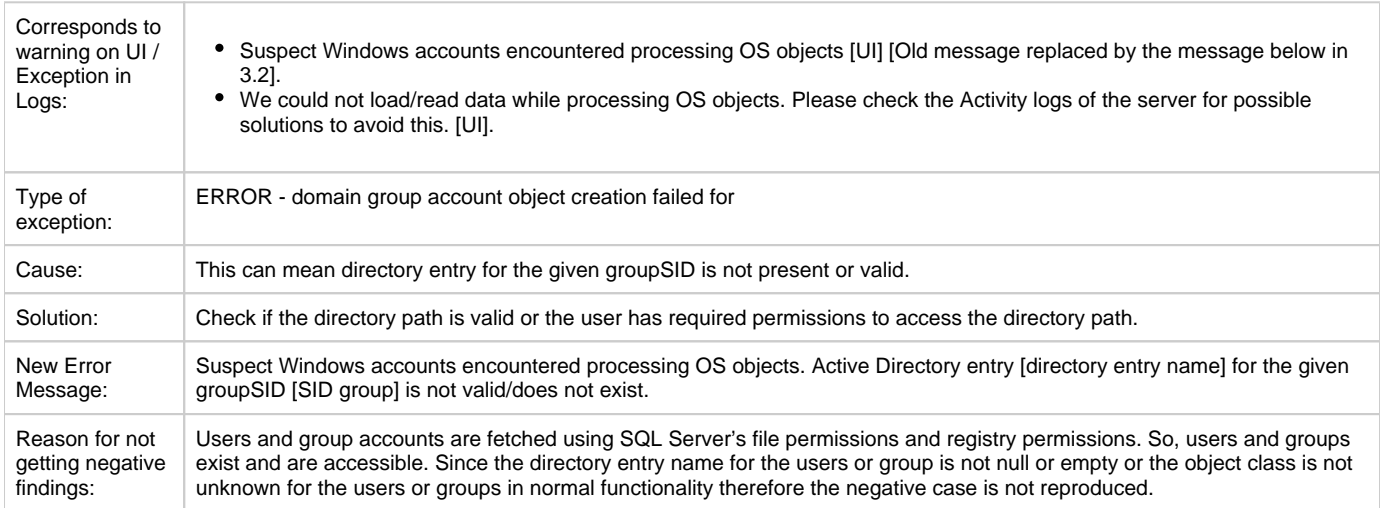

# **SID Group Directory**

#### **Group Members**

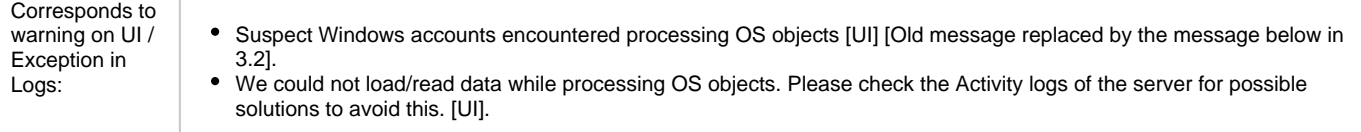

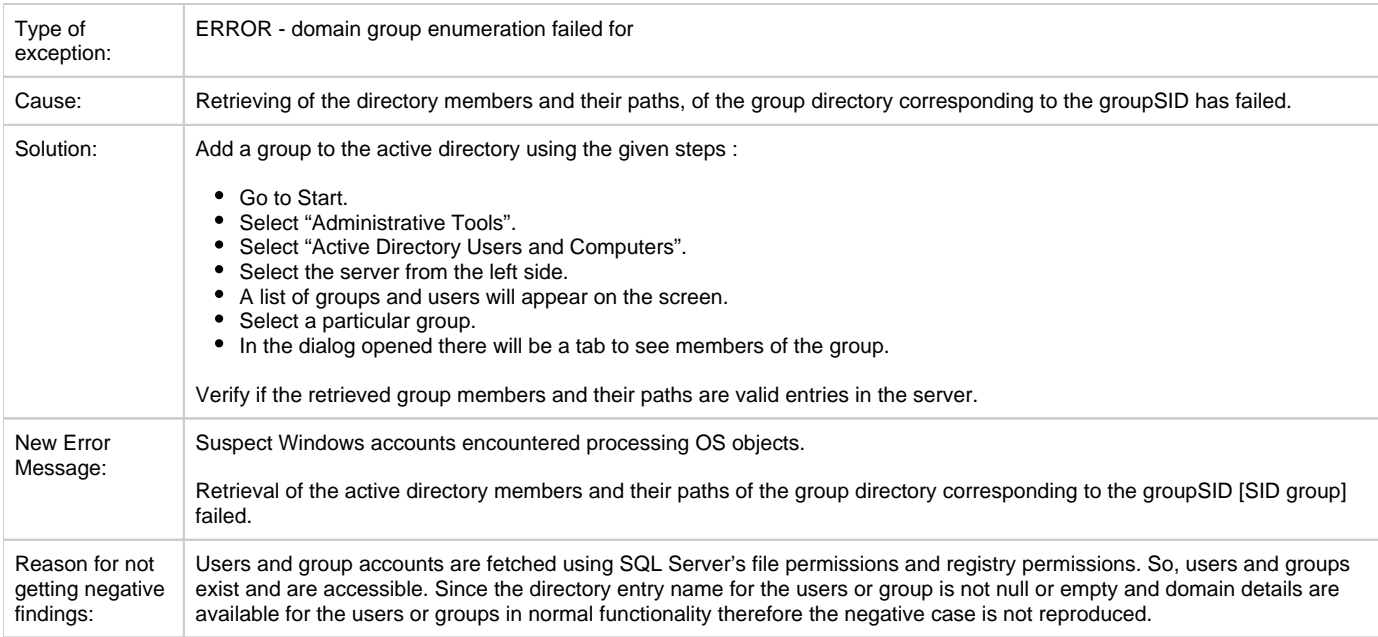

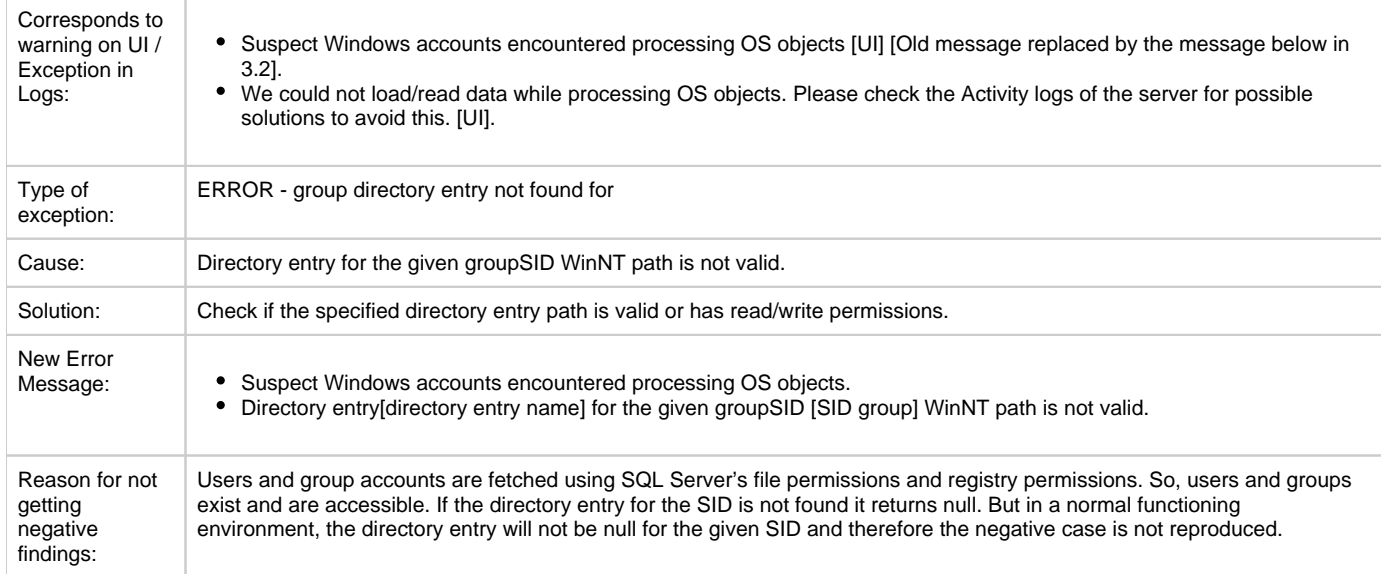

### **LDAP Path**

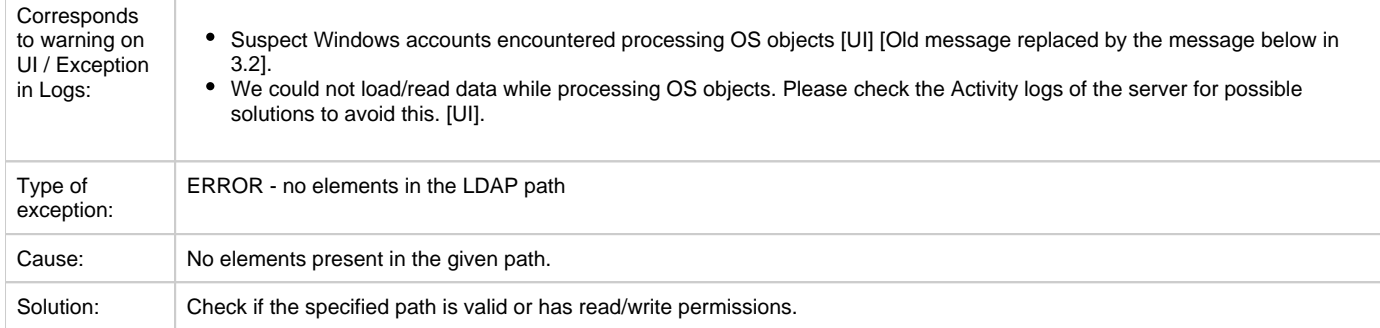

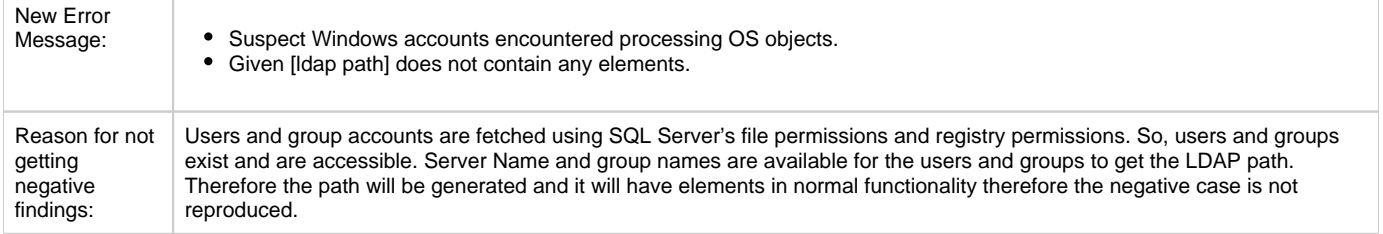

#### **Path Elements**

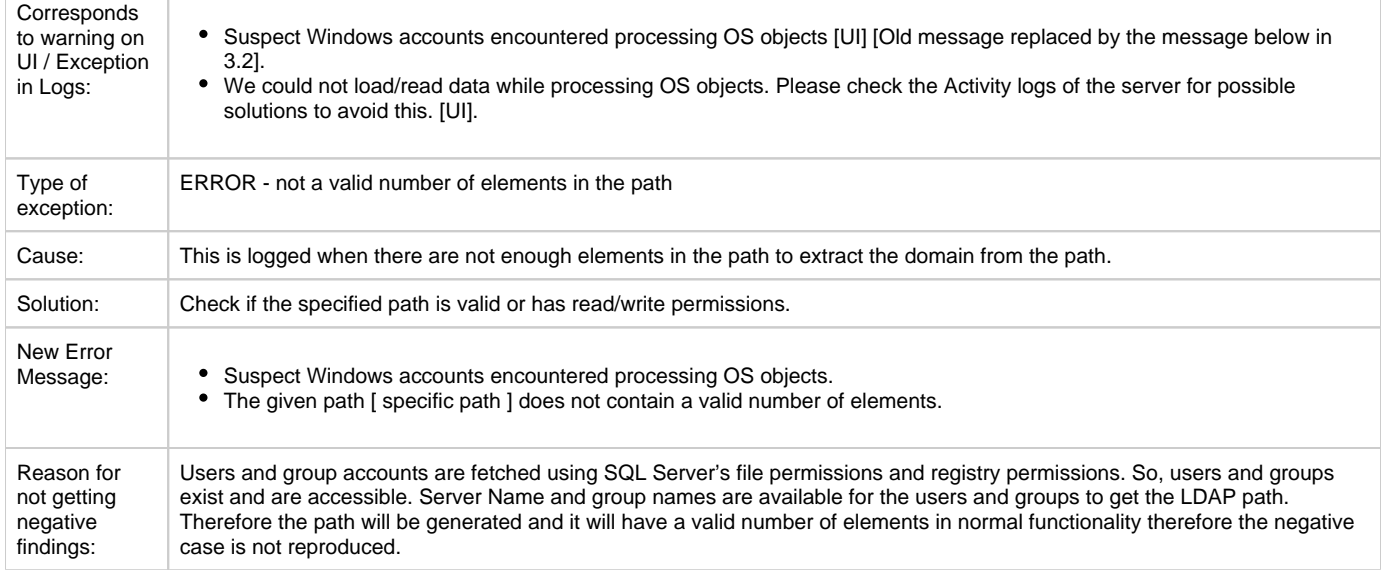

# **Local Directory**

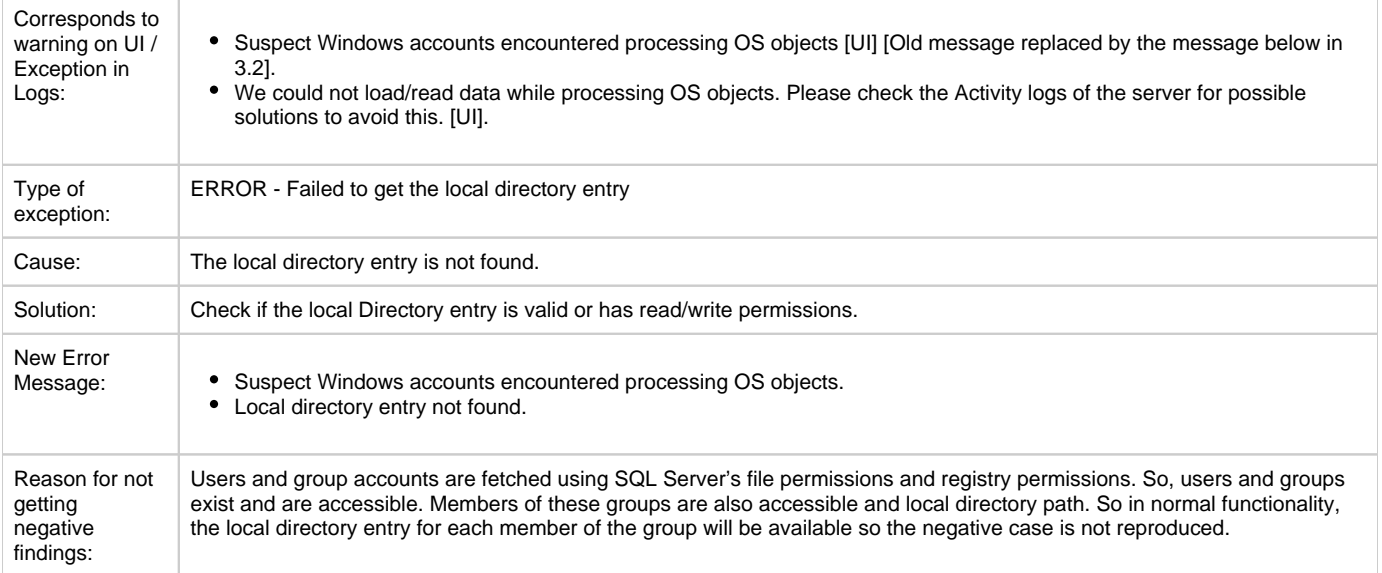

# **Group Object Account**

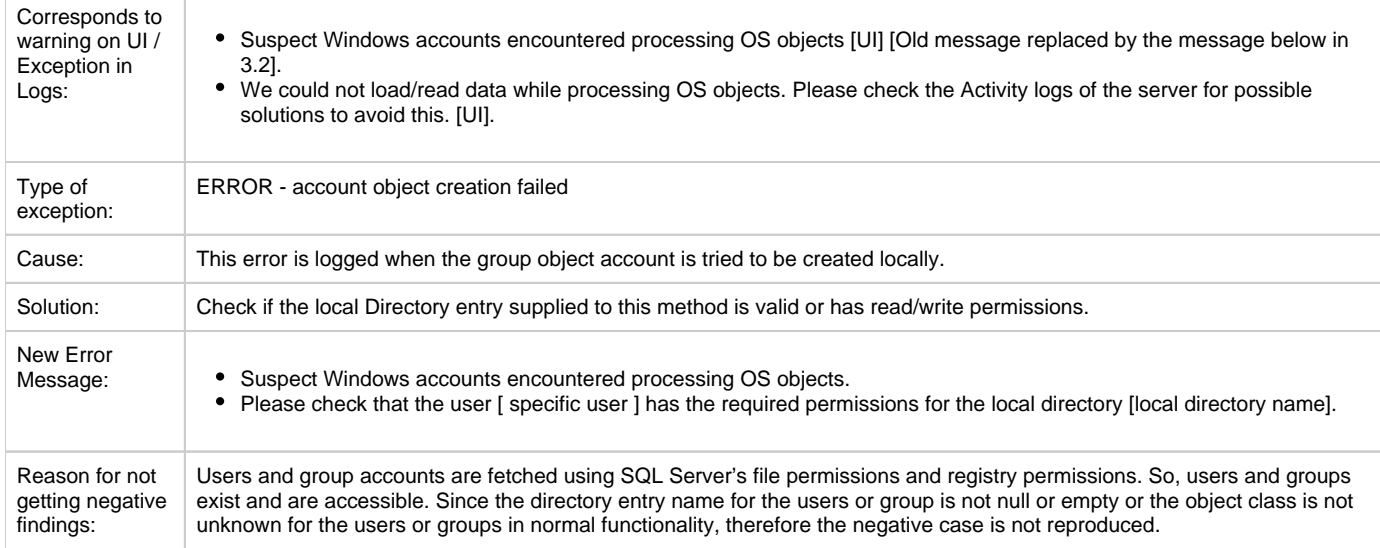

### **Domain**

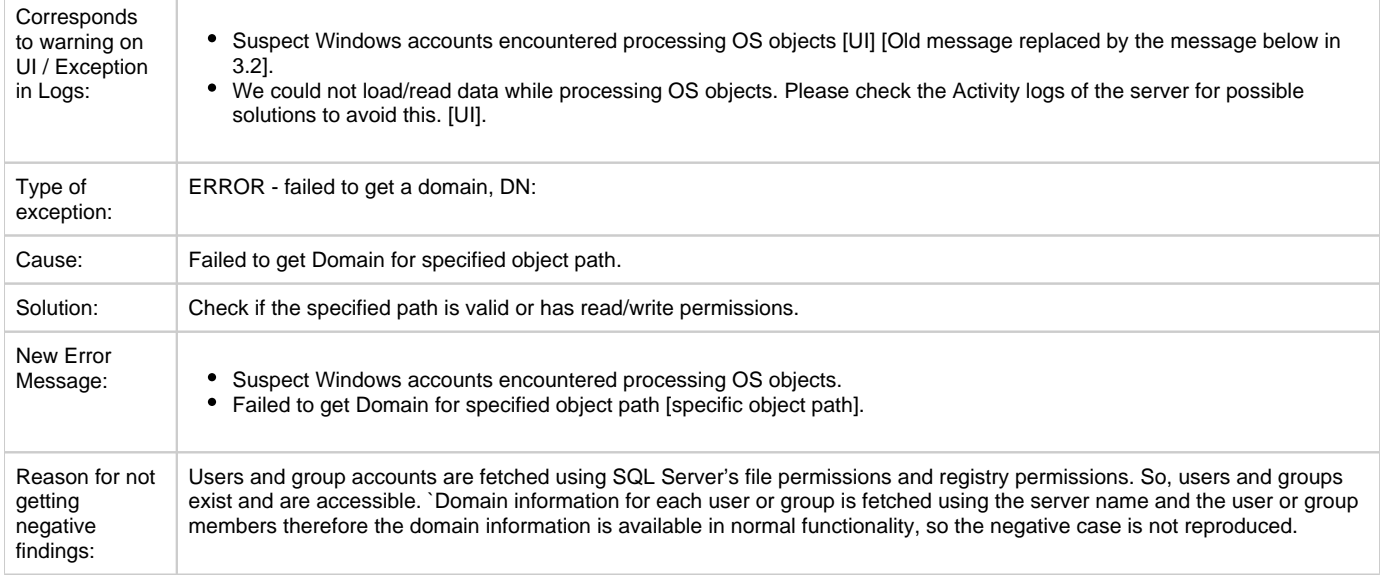

# **Directory**

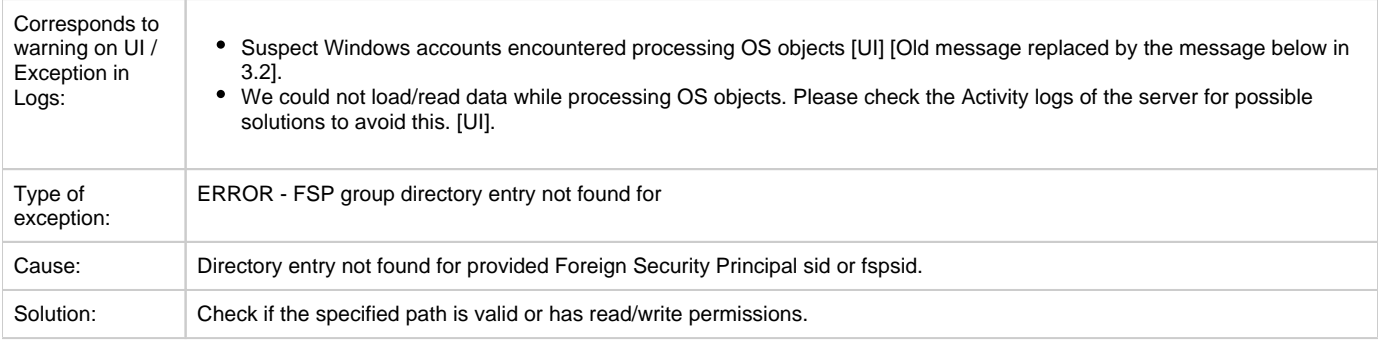

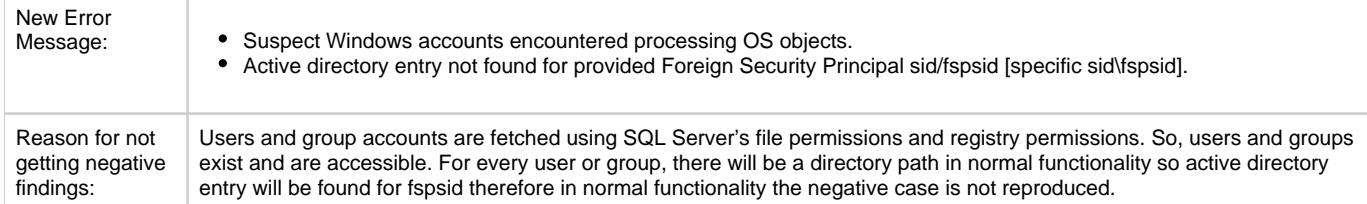

#### **SAM account**

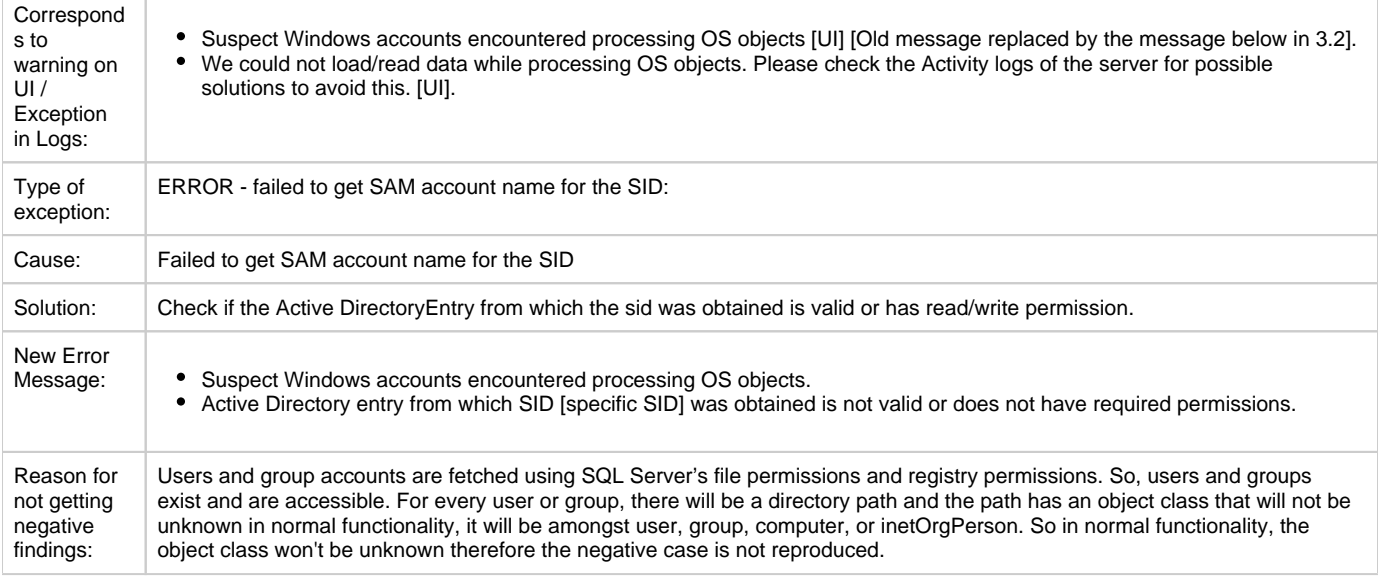

### **SID Objective Category**

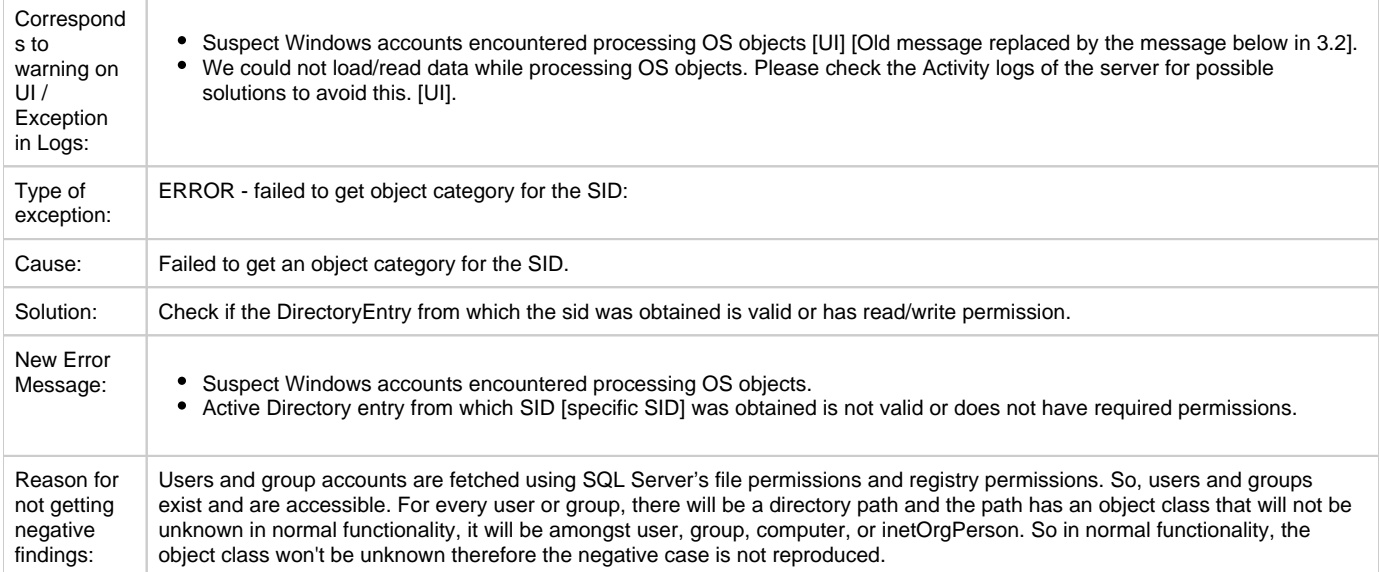

# **Directory Group Type**

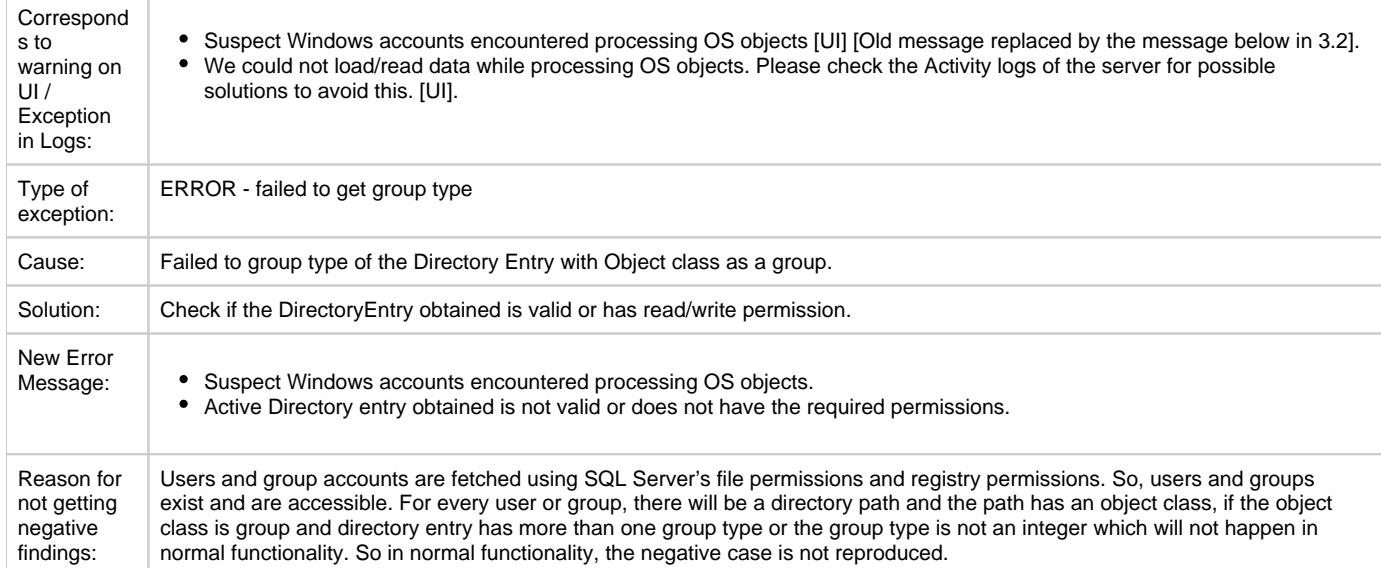

# **ADSI path**

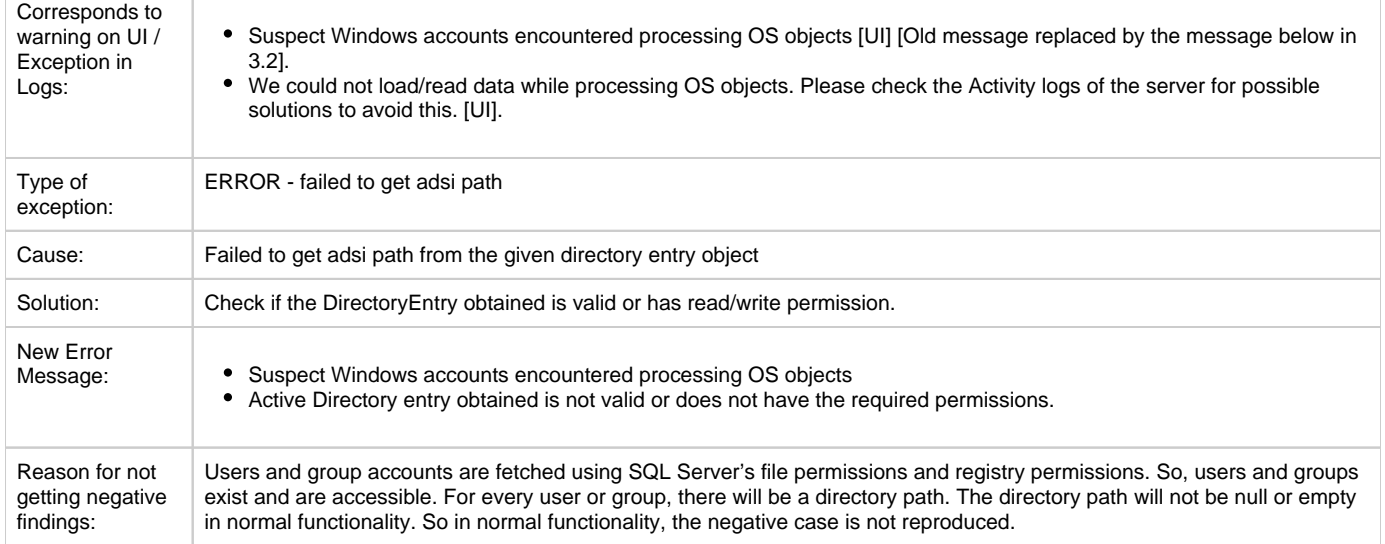

# **Directory Entry**

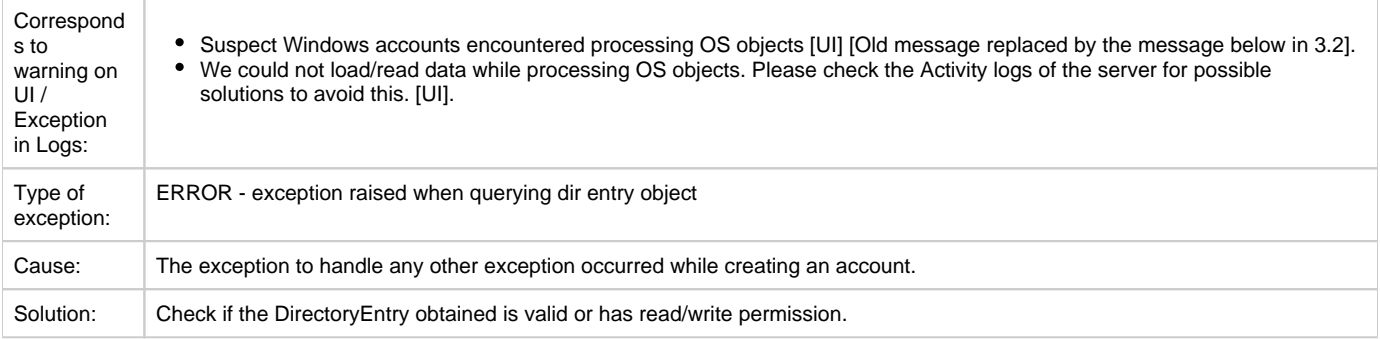

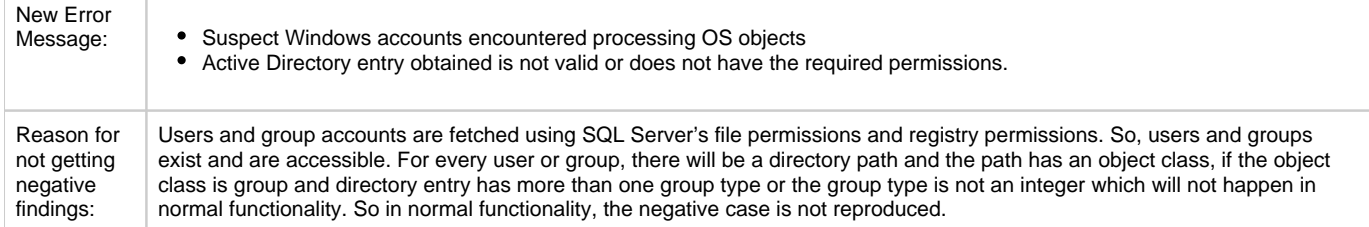

# **WinNT path**

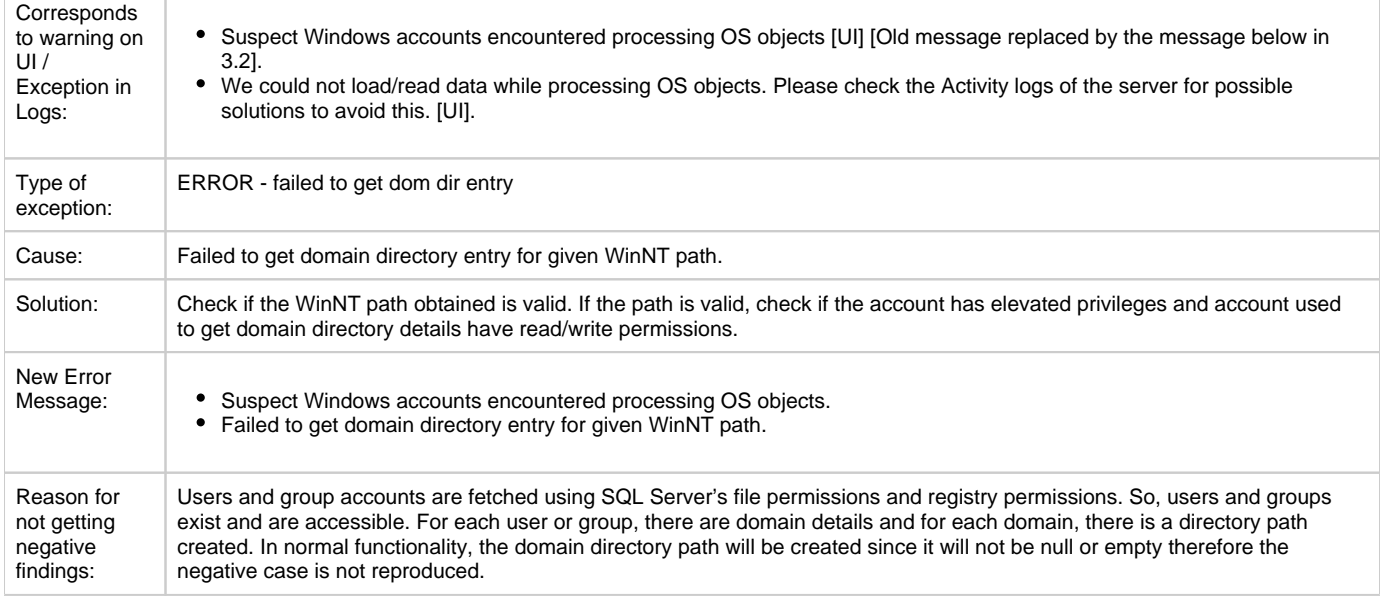

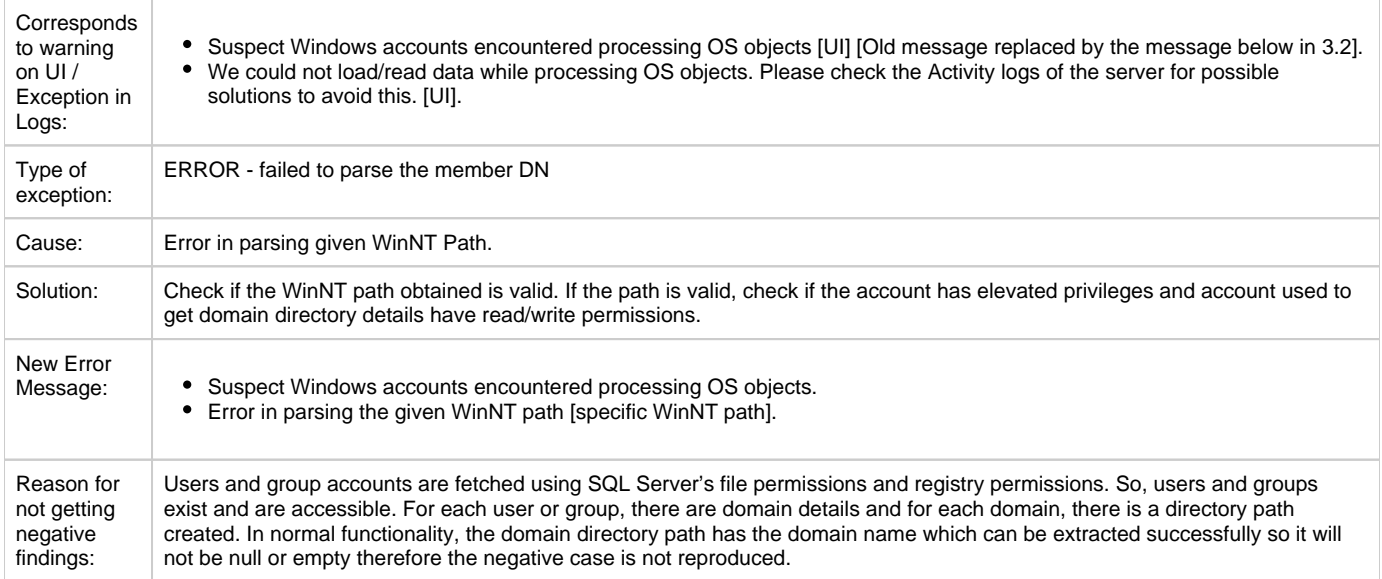

### **Group members**

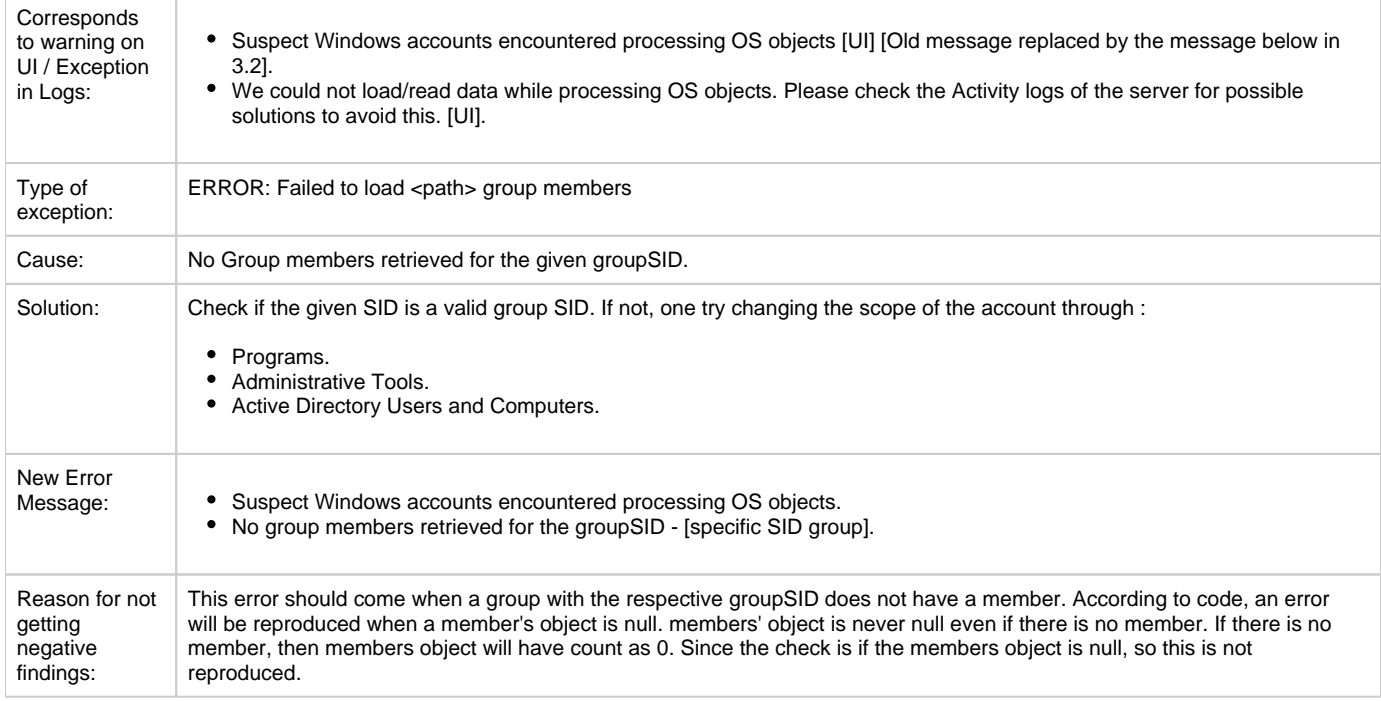

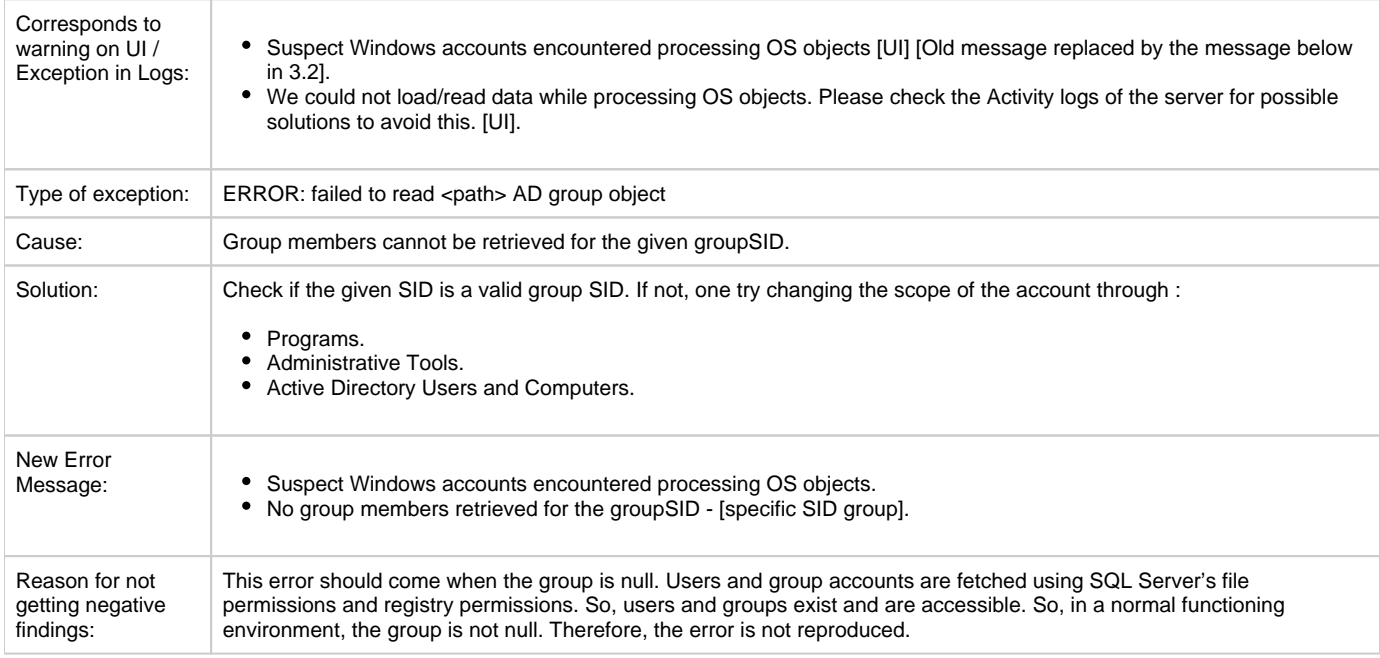

# **SID and SAM path**

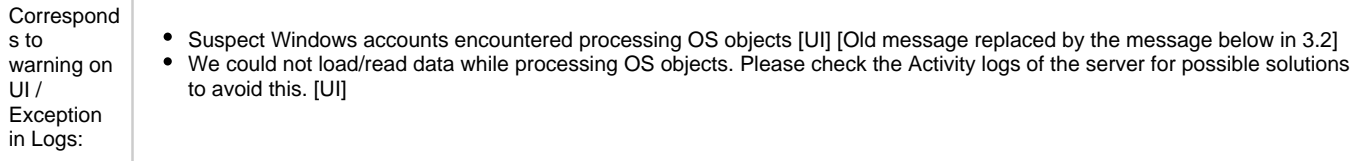

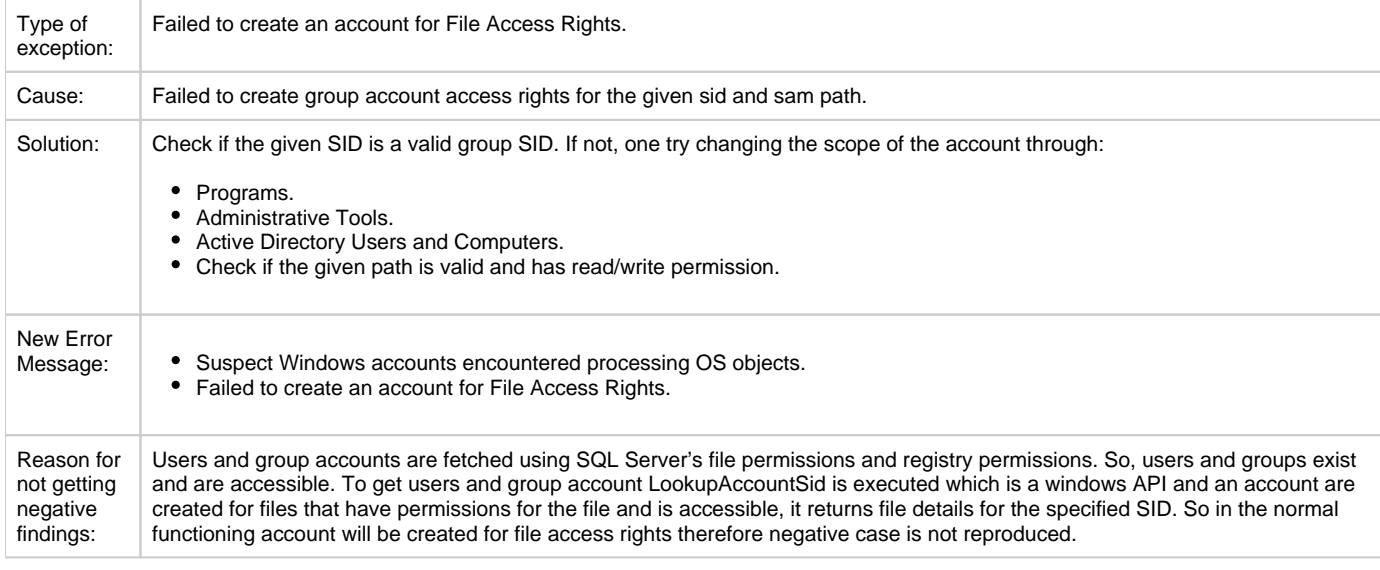

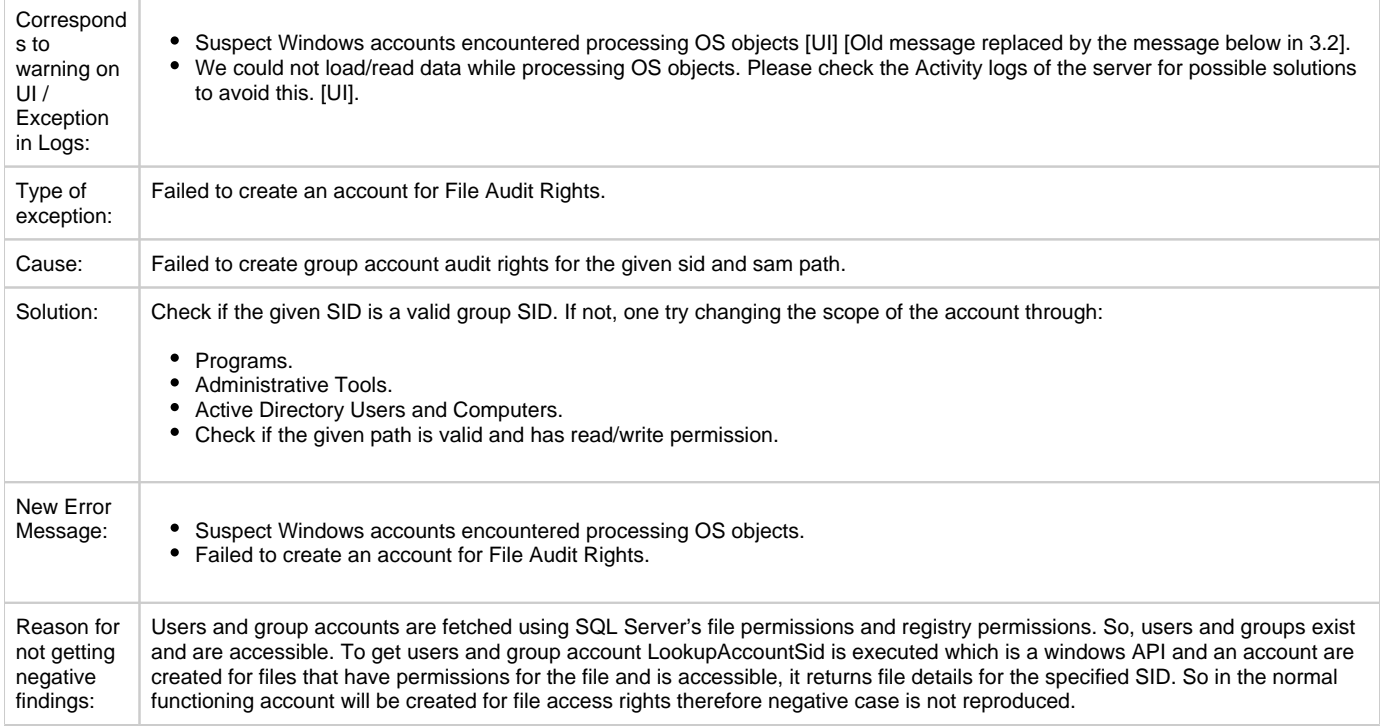

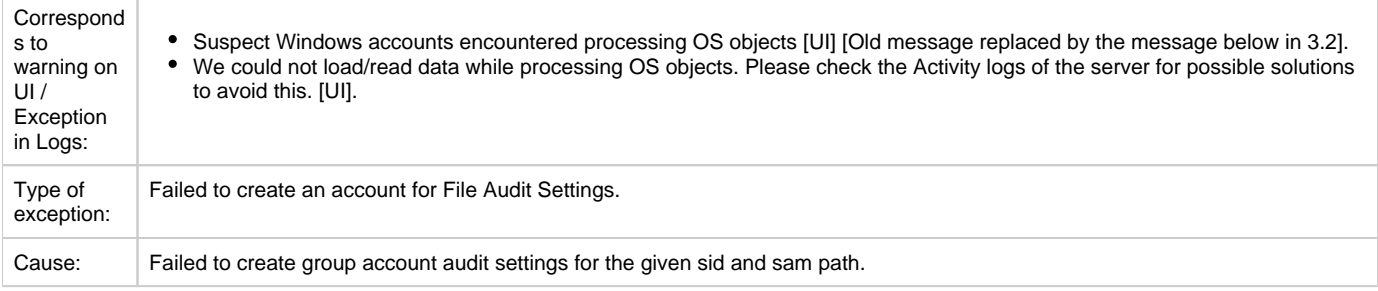

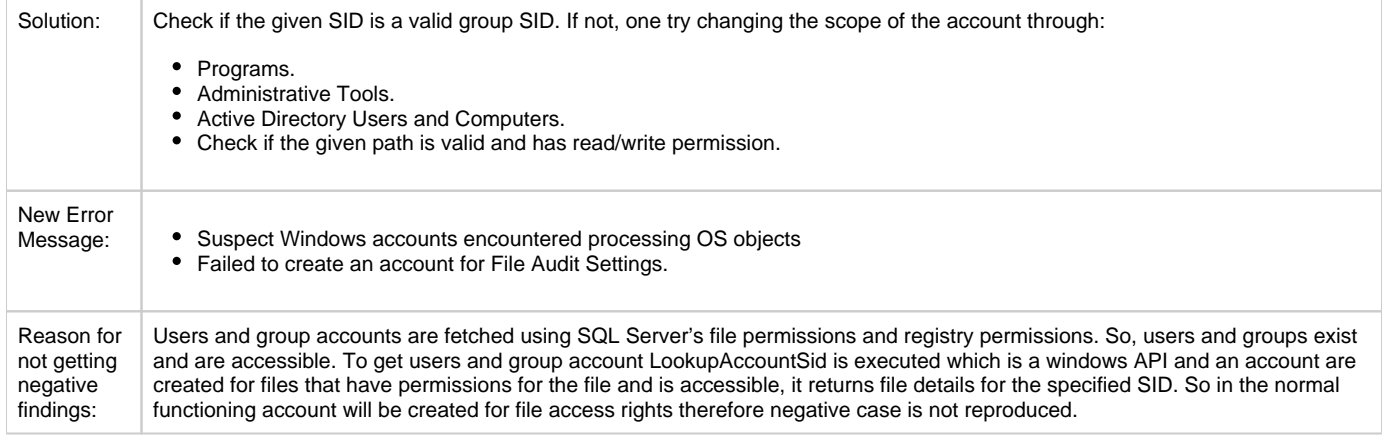

**[IDERA](#) | [Products](#) | [Purchase](#) | [Support](#) | [Community](#) | [Resources](#) | [About Us](#) | [Legal](#)**